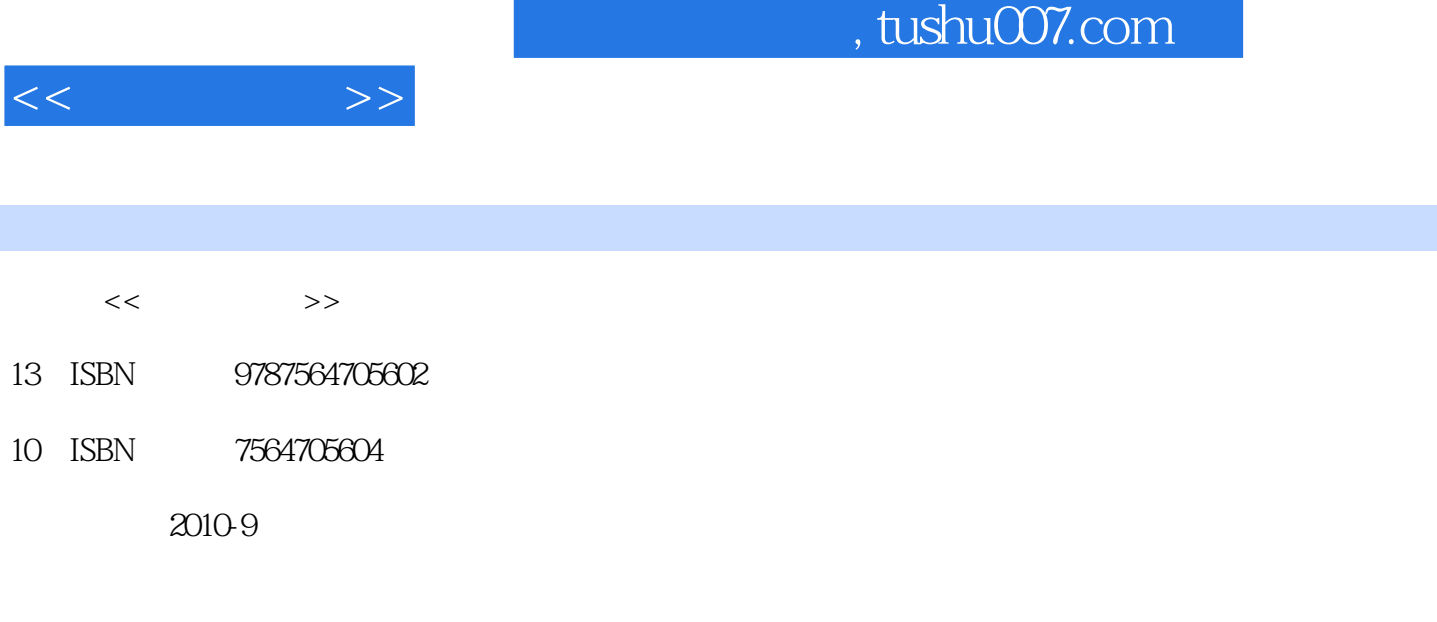

页数:104

PDF

更多资源请访问:http://www.tushu007.com

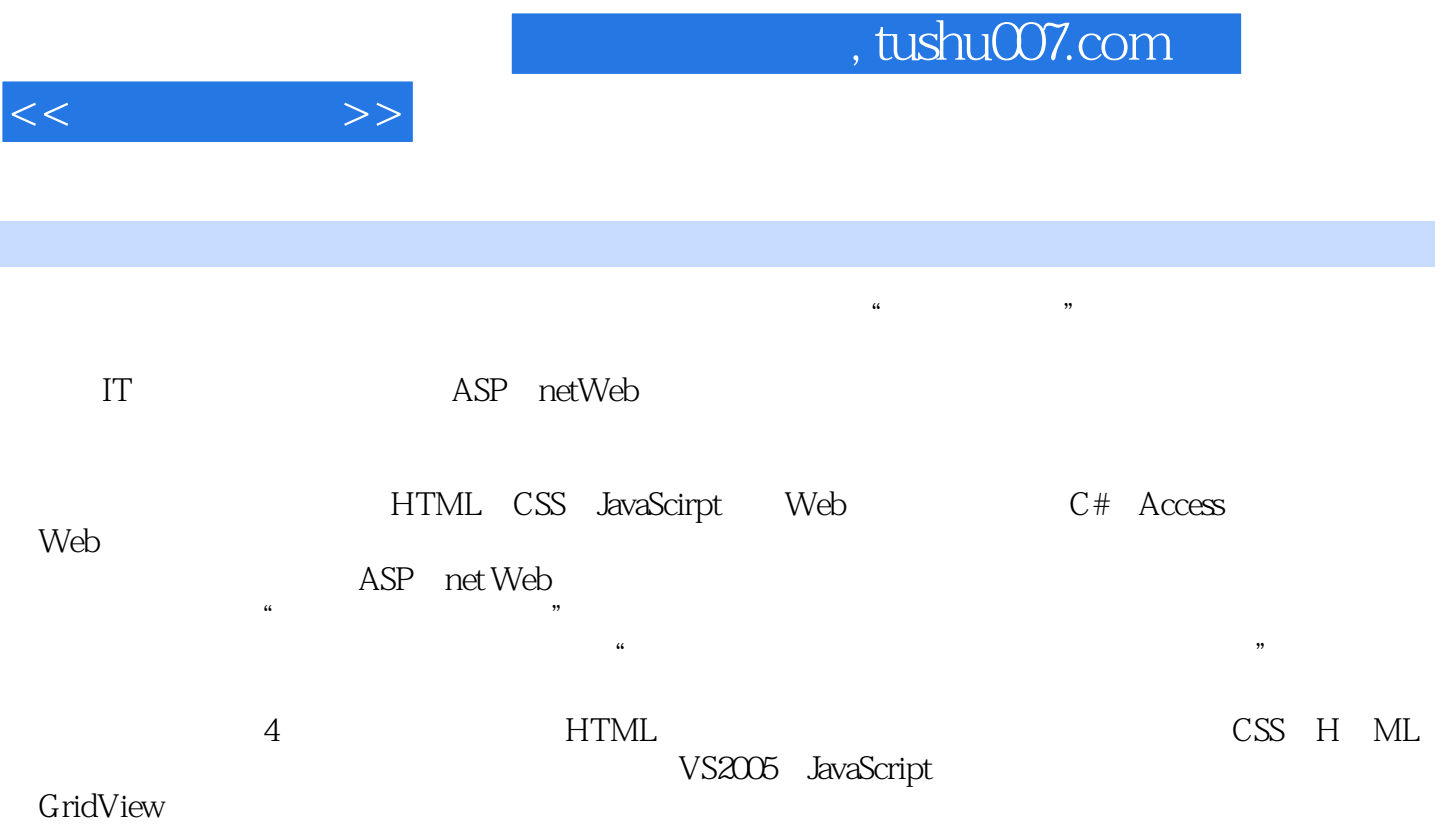

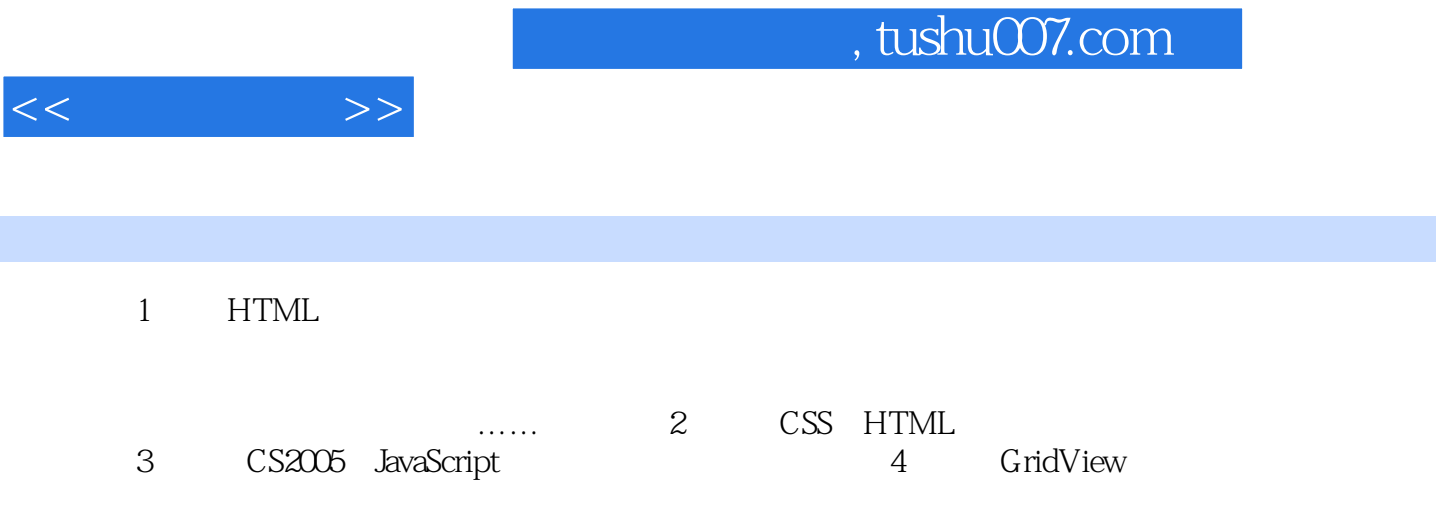

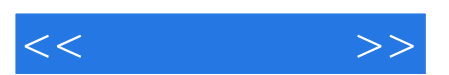

*Page 4*

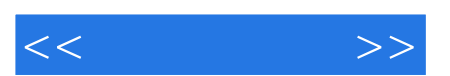

《可视化工具》:国家示范性高等职业院校优质核心课程改革教材·计算机类

*Page 5*

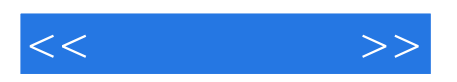

本站所提供下载的PDF图书仅提供预览和简介,请支持正版图书。

更多资源请访问:http://www.tushu007.com